Федеральное государственное бюджетное образовательное учреждение высшего образования "Дальневосточный государственный университет путей сообщения" (ДВГУПС)

# УТВЕРЖДАЮ

Зав.кафедрой (к202) Информационные технологии и системы

> Попов М.А., канд. техн. наук, доцент

N

26.04.2024

# РАБОЧАЯ ПРОГРАММА

**Проектирование графических интерфейсов информационных систем** дисциплины

09.03.02 Информационные системы и технологии

Составитель(и): канд. техн. наук, доцент, Ешенко Р.А.

Обсуждена на заседании кафедры: (<u>к202) Информационные технологии и системы</u>

Протокол от 24.04.2024г. № 4

Обсуждена на заседании методической комиссии по родственным направлениям и специальностям: Протоко.

Председатель МК РНС

\_\_ \_\_\_\_\_\_\_\_\_\_ 2025 г.

(к202) Информационные технологии и системы Рабочая программа пересмотрена, обсуждена и одобрена для исполнения в 2025-2026 учебном году на заседании кафедры

> Протокол от  $2025$  г. № Зав. кафедрой Попов М.А., канд. техн. наук, доцент

# **Визирование РПД для исполнения в очередном учебном году**

**Визирование РПД для исполнения в очередном учебном году**

Председатель МК РНС

\_\_ \_\_\_\_\_\_\_\_\_\_ 2026 г.

Рабочая программа пересмотрена, обсуждена и одобрена для исполнения в 2026-2027 учебном году на заседании кафедры (к202) Информационные технологии и системы

> Протокол от  $\qquad \qquad 2026 \text{ r. } \mathcal{N}$ <sup>o</sup> Зав. кафедрой Попов М.А., канд. техн. наук, доцент

# **Визирование РПД для исполнения в очередном учебном году**

Председатель МК РНС

\_\_ \_\_\_\_\_\_\_\_\_\_ 2027 г.

(к202) Информационные технологии и системы Рабочая программа пересмотрена, обсуждена и одобрена для исполнения в 2027-2028 учебном году на заседании кафедры

> Протокол от  $\_\_$  2027 г. № Зав. кафедрой Попов М.А., канд. техн. наук, доцент

#### **Визирование РПД для исполнения в очередном учебном году**

Председатель МК РНС

\_\_ \_\_\_\_\_\_\_\_\_\_ 2028 г.

(к202) Информационные технологии и системы Рабочая программа пересмотрена, обсуждена и одобрена для исполнения в 2028-2029 учебном году на заседании кафедры

> Протокол от  $2028$  г.  $\mathcal{N}_{\mathcal{Q}}$ Зав. кафедрой Попов М.А., канд. техн. наук, доцент

Рабочая программа дисциплины Проектирование графических интерфейсов информационных систем разработана в соответствии с ФГОС, утвержденным приказом Министерства образования и науки Российской Федерации от 19.09.2017 № 926

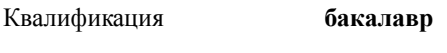

Форма обучения **очная**

# **ОБЪЕМ ДИСЦИПЛИНЫ (МОДУЛЯ) В ЗАЧЕТНЫХ ЕДИНИЦАХ С УКАЗАНИЕМ КОЛИЧЕСТВА АКАДЕМИЧЕСКИХ ЧАСОВ, ВЫДЕЛЕННЫХ НА КОНТАКТНУЮ РАБОТУ ОБУЧАЮЩИХСЯ С ПРЕПОДАВАТЕЛЕМ (ПО ВИДАМ УЧЕБНЫХ ЗАНЯТИЙ) И НА САМОСТОЯТЕЛЬНУЮ РАБОТУ ОБУЧАЮЩИХСЯ**

Общая трудоемкость **3 ЗЕТ**

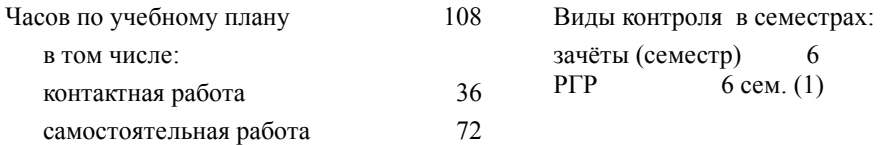

# **Распределение часов дисциплины по семестрам (курсам)**

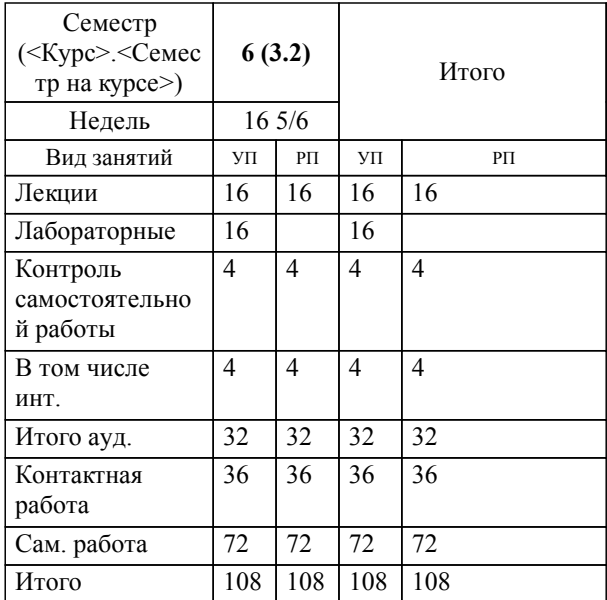

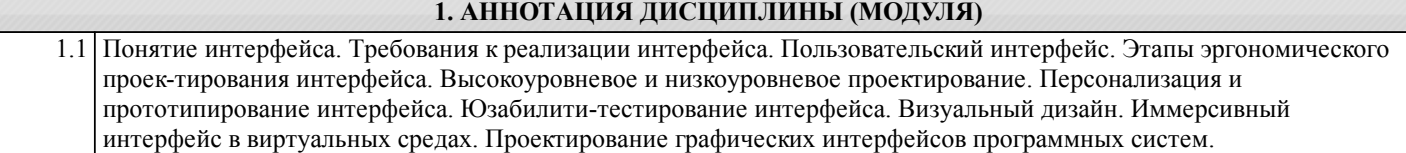

#### **2. МЕСТО ДИСЦИПЛИНЫ (МОДУЛЯ) В СТРУКТУРЕ ОБРАЗОВАТЕЛЬНОЙ ПРОГРАММЫ**

# Код дисциплины: Б1.В.09 **2.1 Требования к предварительной подготовке обучающегося:** 2.1.1 Инструментальные средства информационных систем **2.2 Дисциплины и практики, для которых освоение данной дисциплины (модуля) необходимо как предшествующее:**

2.2.1 Проектирование информационных систем

# **3. ПЕРЕЧЕНЬ ПЛАНИРУЕМЫХ РЕЗУЛЬТАТОВ ОБУЧЕНИЯ ПО ДИСЦИПЛИНЕ (МОДУЛЮ), СООТНЕСЕННЫХ С ПЛАНИРУЕМЫМИ РЕЗУЛЬТАТАМИ ОСВОЕНИЯ ОБРАЗОВАТЕЛЬНОЙ ПРОГРАММЫ**

**УК-3: Способен осуществлять социальное взаимодействие и реализовывать свою роль в команде**

# **Знать:**

Основные приемы и нормы социального взаимодействия; основные понятия и методы конфликтологии, технологии межличностной и групповой коммуникации в деловом взаимодействии

#### **Уметь:**

Устанавливать и поддерживать контакты, обеспечивающие успешную работу в коллективе; применять основные методы и нормы социального взаимодействия для реализации своей роли и взаимодействия внутри команды

#### **Владеть:**

Простейшими методами и приемами социального взаимодействия и работы в команде

**ПК-5: Способность выполнять работы по созданию (модификации) и сопровождению информационных систем**

# **Знать:**

Структуру и элементы информационных систем

**Уметь:**

Выполнять работу по созданию и сопровождению информационных систем

**Владеть:**

Навыками создания и сопровождению информационных систем

#### **4. СОДЕРЖАНИЕ ДИСЦИПЛИНЫ (МОДУЛЯ), СТРУКТУРИРОВАННОЕ ПО ТЕМАМ (РАЗДЕЛАМ) С УКАЗАНИЕМ ОТВЕДЕННОГО НА НИХ КОЛИЧЕСТВА АКАДЕМИЧЕСКИХ ЧАСОВ И ВИДОВ УЧЕБНЫХ ЗАНЯТИЙ**

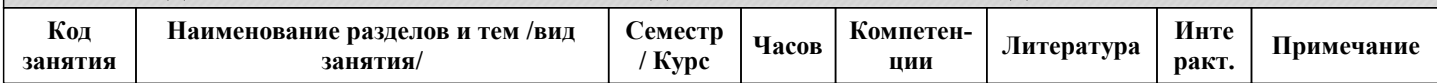

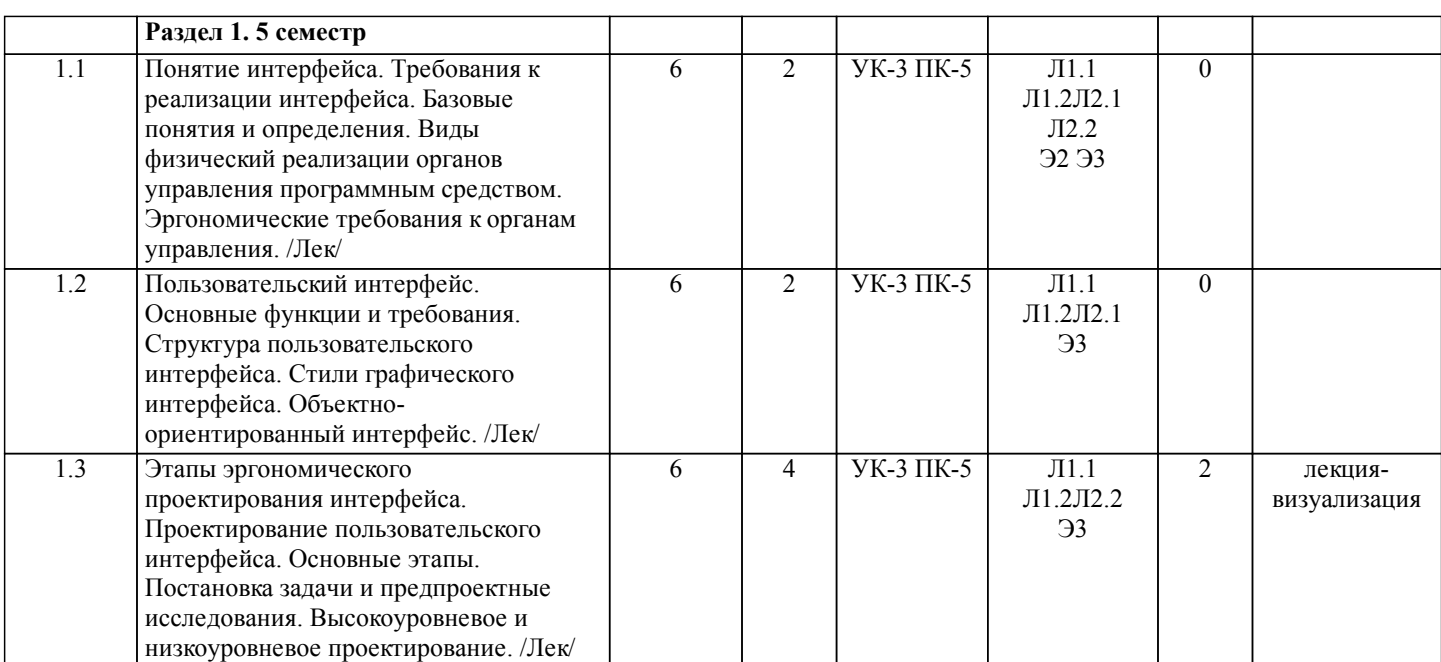

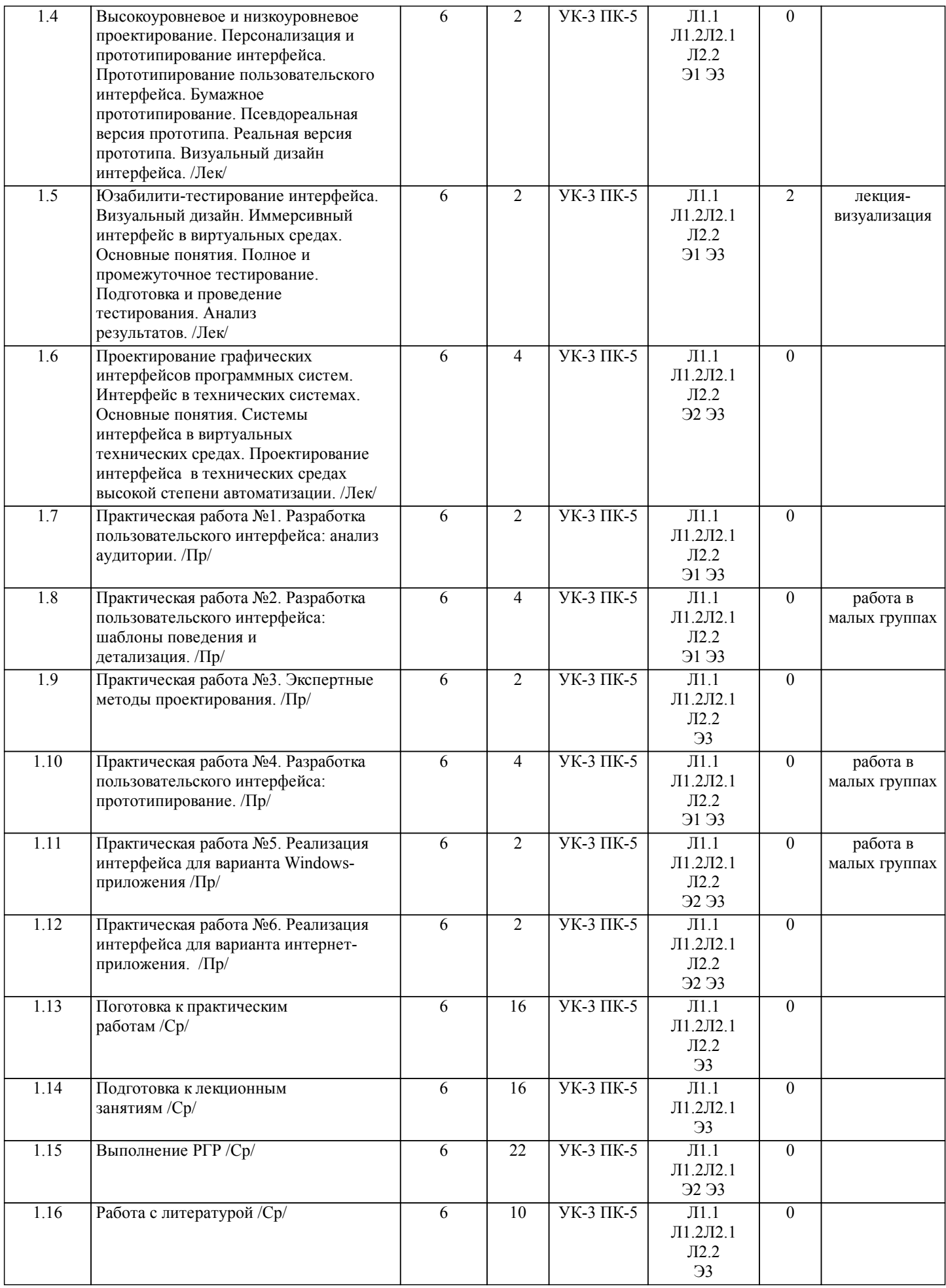

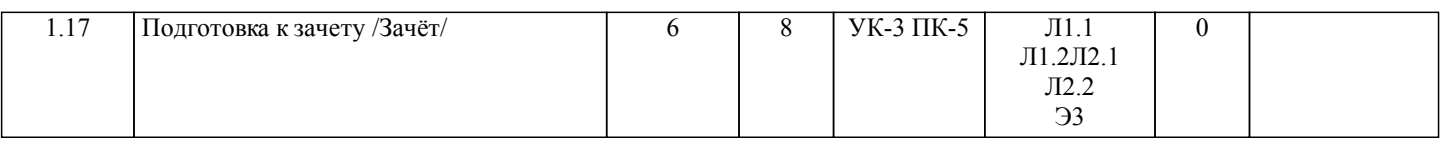

# **5. ОЦЕНОЧНЫЕ МАТЕРИАЛЫ ДЛЯ ПРОВЕДЕНИЯ ПРОМЕЖУТОЧНОЙ АТТЕСТАЦИИ**

**Размещены в приложении**

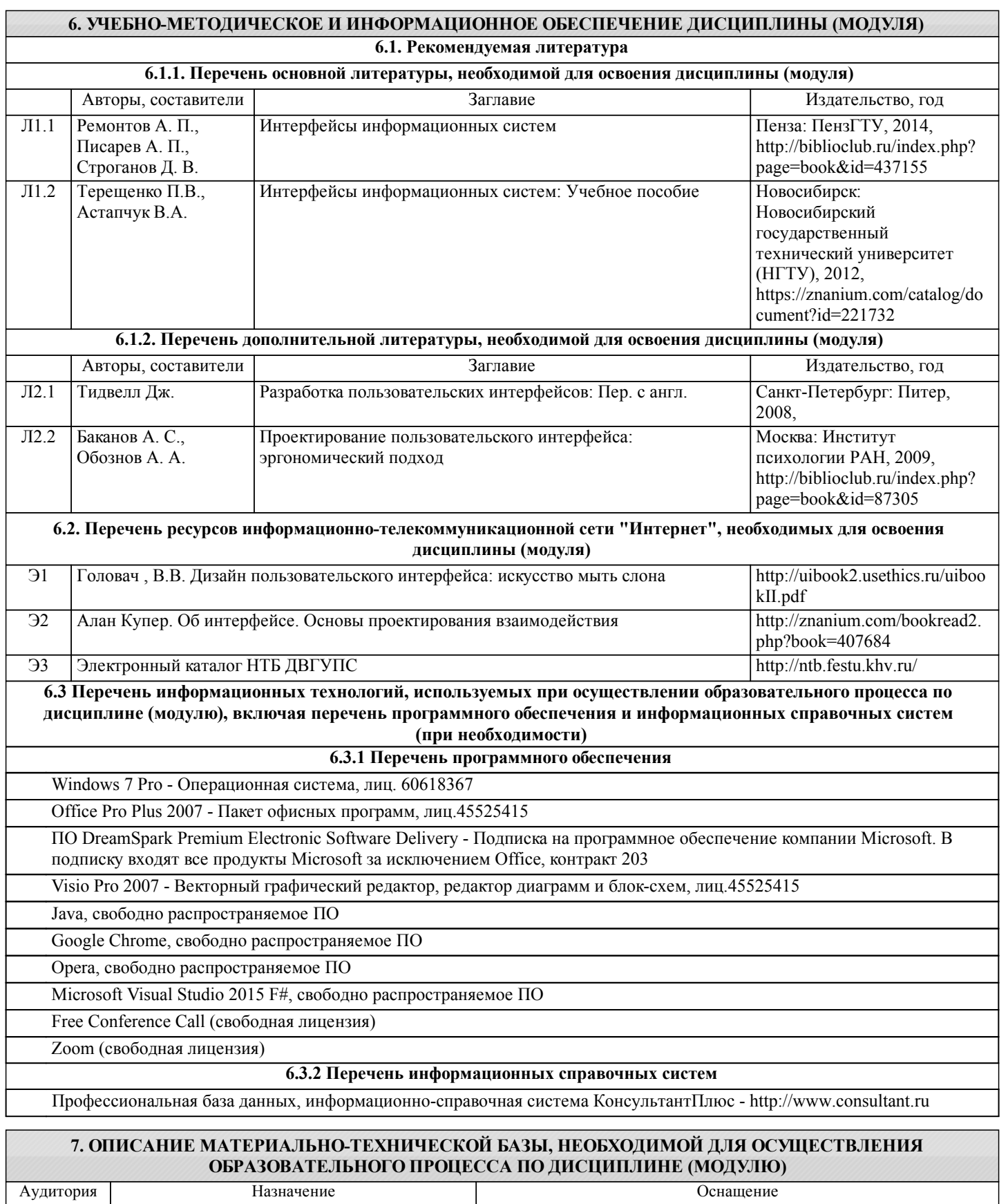

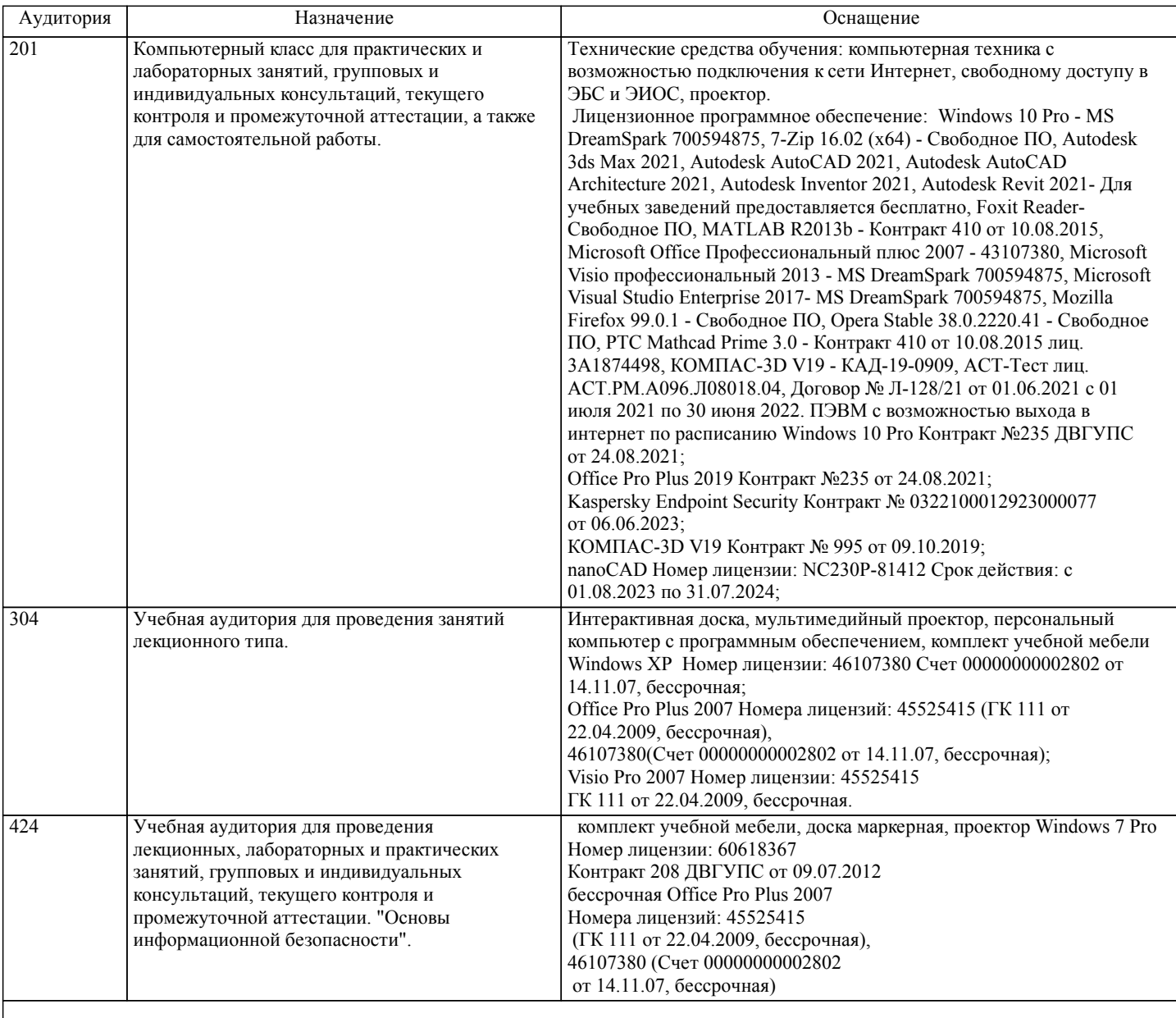

# **8. МЕТОДИЧЕСКИЕ МАТЕРИАЛЫ ДЛЯ ОБУЧАЮЩИХСЯ ПО ОСВОЕНИЮ ДИСЦИПЛИНЫ (МОДУЛЯ)**

Занятия по дисциплине «Проектирование графических интерфейсов информационных систем» реализуются с использованием как активных, так и интерактивных форм обучения, позволяющих взаимодействовать в процессе обучения не только преподавателю и студенту, но и студентам между собой.

В соответствии с учебным планом для слушателей дневного отделения изучение курса «Проектирование графических интерфейсов информационных систем» предполагает выполнение установленного комплекса практических работ (аудиторно), а также расчетно-графических работ (самостоятельно) в течение одного семестра.

Необходимый и достаточный для успешного выполнения лабораторной работы объем теоретического материала изложен в соответствующих методических указаниях. При выполнении задания должны соблюдаться все требования, изложенные в означенных методических указаниях. Студент, выполнивший практическую работу, допускается к защите. Защита практической работы проходит в форме собеседования с сопутствующей практической демонстрацией требуемых манипуляций на ПК с соответствующем программным обеспечением.

При выполнении РГР студент должен руководствоваться лекционным материалом, а также обязательно использовать другие литературные источники по своему усмотрению. В ходе выполнения каждой РГР студент на изучаемых ранее языках и технологиях программирования должен создать несколько вариантов тематического (в соответствии с заданным вариантом) приложения, реализующего предусмотренные заданием функционал. После завершения выполнения каждой РГР слушатель допускается к защите и демонстрации приложения. Защита РГР проходит в форме собеседования по вопросам, касающихся причин применения и особенностей реализации предложенных программных решений. Текущий контроль знаний студентов осуществляется на практических занятиях в соответствии с тематикой работ путем устного опроса, а также при защите РГР. Кроме этого в середине семестра проводится промежуточная аттестация студентов дневной формы обучения, согласно рейтинговой системе ДВГУПС. Контроль усвоения лекционного материала производится проверкой преподавателем конспектов.

Студент, своевременно сдавший все предусмотренные программой практические работы и защитивший РГР допускается к зачету. Выходной контроль знаний слушателей осуществляется на зачете в конце семестра в форме собеседования.

При подготовке к зачету необходимо ориентироваться на конспекты лекций, рекомендуемую литературу, образовательные Интернет- ресурсы. Студенту рекомендуется также в начале учебного курса познакомиться со следующей учебнометодической документацией:

- программой дисциплины;
- перечнем знаний и умений, которыми студент должен владеть;
- $\square$  тематическими планами практических занятий;<br> $\square$  чебниками, пособиями по лиспиплине, а также
- □ учебниками, пособиями по дисциплине, а также электронными ресурсами;<br>□ перечнем вопросов к экзамену
- перечнем вопросов к экзамену.

После этого у студента должно сформироваться четкое представление об объеме и характере знаний и умений, которыми надо будет овладеть в процессе освоения дисциплины. Систематическое выполнение учебной работы на практических занятиях позволит успешно освоить дисциплину и создать хорошую базу для сдачи экзамена.

Темы РГР:

1. Определение типа интерфейса и общих требований к нему, определение сценариев использования.

Вопросы к РГР №1:

- 1. Что такое графический интерфейс пользователя?
- 2. Какие бывают виды графического интерфейса?
- 3. Какие элементы интерфейса следует создавать?

4. Что такое карта навигации?

2. Определение пользовательской модели интерфейса.

Вопросы к РГР №2:

- 1. Перечислите основные этапы проектирования интерфейса.
- 2. Что такое высокоуровневое проектирование интерфейса?
- 3. Перечислите этапы жизненного цикла программной системы.
- 4. Перечислите основные критерии качества пользовательского интерфейса.

3. Программирование и тестирование программных интерфейсов.

Вопросы к РГР №3:

1. Перечислите инструментальные средства для предварительного проектирования пользовательского интерфейса.

2. Перечислите составные части программного интерфейса.

3. Что такое юзабилити интерфейса и как оно связано с этапом тестирования?

Оформление и защита производится в соответствии со стандартом ДВГУПС СТ 02-11-17 «Учебные студенческие работы. Общие положения»

Оценка знаний по дисциплине производится в соответствии со стандартом ДВГУПС СТ 02-28-14 «Формы, периодичность и порядок текущего контроля успеваемости и промежуточной аттестации»

# **Оценочные материалы при формировании рабочих программ дисциплин (модулей)**

# **Направление: 09.03.02 Информационные системы и технологии**

**Направленность (профиль): Информационные системы и технологии на транспорте**

**Дисциплина: Проектирование графических интерфейсов информационных систем**

# **Формируемые компетенции:**

**1. Описание показателей, критериев и шкал оценивания компетенций.**

Показатели и критерии оценивания компетенций

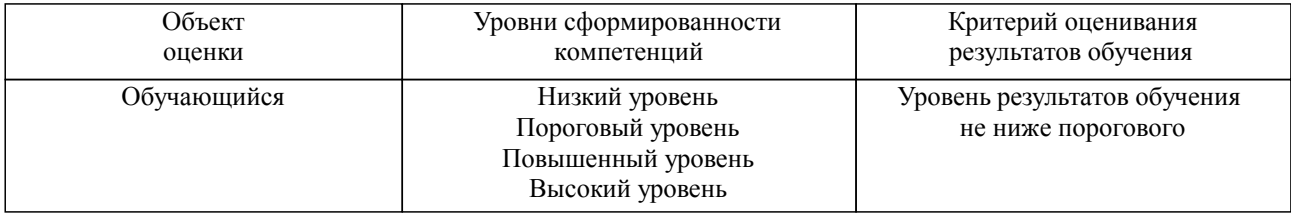

#### Шкалы оценивания компетенций при сдаче зачета

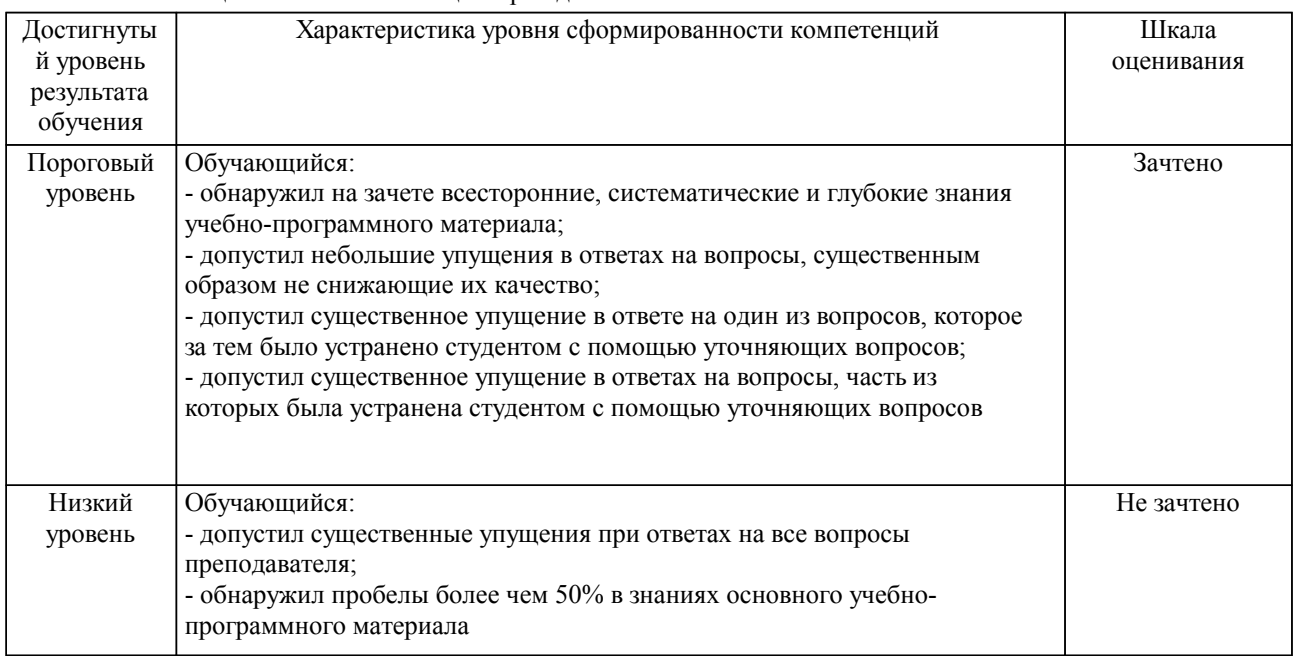

### Описание шкал оценивания

Компетенции обучающегося оценивается следующим образом:

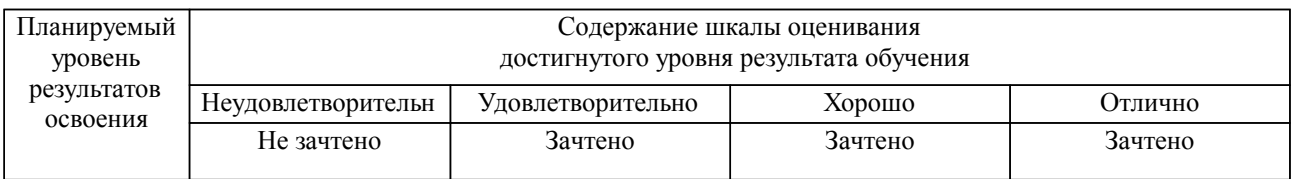

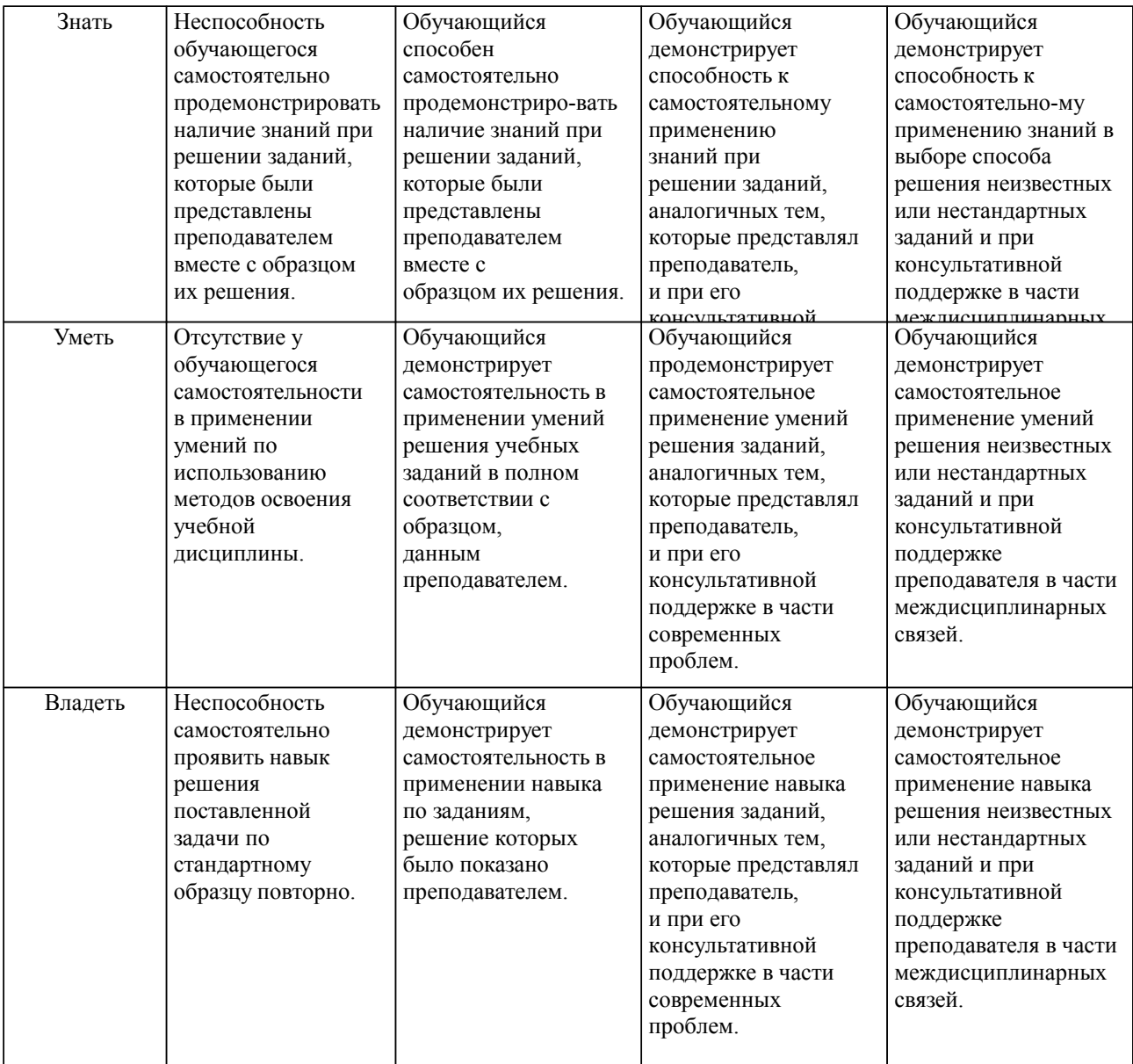

## **2. Перечень вопросов и задач к экзаменам, зачетам, курсовому проектированию, лабораторным занятиям. Образец экзаменационного билета**

Примерный перечень вопросов к зачету:

Компетенция УК-3:

- 1. Система «человек машина».
- 2. Понятие и виды органов управления.<br>3. Понятие и функции пользовательског
- 3. Понятие и функции пользовательского интерфейса.
- 4. Стили пользовательских интерфейсов.<br>5. Исследование целевой аудитории.
- 5. Исследование целевой аудитории.
- 6. Шаблоны поведения.

Компетенция ПК-5:

- 1. Этапы эргономического проектирования пользовательского интерфейса.<br>2. Прафические интерфейсы пользователя (определение назначение)
- 2. Графические интерфейсы пользователя (определение, назначение).
- 3. История создания графических интерфейсов пользователя.
- 4. Разновидности прототипов интерфейсов.<br>5 Примеры средств и сред разработки граф
- 5. Примеры средств и сред разработки графических интерфейсов.
- 6. Классификация средств разработки графических интерфейсов.
- 7. Виды интерфейсных текстов.<br>8. Инструментарий создания по.
- Инструментарий создания пользовательского интерфейса.
- 9. Системы управления интерфейсом пользователя.
- 10. Тестирование прототипа интерфейса.
- 11. Юзабилити в проектировании интерфейса.<br>12. Процесс визуального лизайна интерфейса
- 12. Процесс визуального дизайна интерфейса.
- 13. Особенности интерфейса сложных технических систем
- 14. Понятие иммерсивного интерфейса.<br>15. Инлуцированные виртуальные срель
- Индуцированные виртуальные среды.
- 16. Перспективные системы интерфейса.

Примерный перечень вопросов к защите практических работ Компетенция УК-3:

1. Какие данные о пользователе собираются в процессе сбора информации о разрабатываемом продукте?

- 2. Какую информацию можно получить, используя качественные методы сбора данных?
- 3. Перечислите основные методы качественных исследований.
- 4. Кто является «заинтересованным лицом» в проекте?
- 5. Кто является «экспертом в предметной области»?
- 6. Кто такие «покупатели»?
- 7. Какие цели достигаются при проведении интервью с покупателями?
- 8. Что такое «интервьюирование пользователей»?
- 9. Что такое «наблюдение за пользователями»?<br>10 Что понимается пол метолом фокус-групп?
- 10. Что понимается под методом фокус-групп?

Компетенция ПК-5:

- 1. В чем заключаются основные отличия веб-интерфейса от интерфейса windowsприложения? 2. Какими преимуществами обладает веб-интерфейса в сравнении с интерфейсом windowsприложения? 3. Какими недостатками обладает веб-интерфейса в сравнении с интерфейсом windowsприложения? 4. В каких случаях целесообразно применять веб-интерфейс? 5. Какие элементы интерфейса могут использоваться при построении веб-интерфейса? 6. Отличаются ли эти элементы веб-интерфейса от соответствующих элементов windowsприложения? 7. Каким образом производится обработка событий для элементов веб-интерфейса? 8. Какую роль играет HTML в построении веб-интерфейса? 9. Каким образом производится проверка вводимых пользователем данных в вебприложении? 10. Каким образом производится проверка вводимых пользователем данных в windowsприложении? 11. Каким образом производится моделирование задач? 12. Что такое сценарий использования?<br>13 Что такое элемент USE CASE? Что такое элемент USE CASE? 14. Что такое сущностные элементы USE CASE? 15. Чем отличаются сценарии использования от модели USE CASE?<br>16 Каким образом можно описать варианты использования? 16. Каким образом можно описать варианты использования? 17. Приведите пример описания варианта использования по Коберну? 18. Что такое карта элементов USE CASE? 19. Что означает роль на USE CASE диаграмме? 20. В чем заключается суть отношения специализации? Приведите пример. 21. В чем заключается суть отношения расширения? Приведите пример. 22. В чем заключается суть отношения композиции? Приведите пример. 23. Чем отличается отношение специализации от расширения? 24. Что собой представляет диаграмма деятельности? В чем заключаются отличия USE CASE диаграммы от диаграммы деятельности? Примерные практические задачи (задания) и ситуации Компетенция ПК-5: 1. Написать скрипт, позволяющий проверять корректность e-mail<br>2. Написать скрипт, позволяющий указать направление лвижения 2. Написать скрипт, позволяющий указать направление движения картинки<br>3 Написать скрипт позволяющий улалить из строки илушие полрял знаки Написать скрипт, позволяющий удалить из строки идущие подряд знаки препинания 4. Написать скрипт, позволяющий вычислять дату через заданное количество минут 5. Написать скрипт, позволяющий определить размер файла на ftp- сервере
	- 6. Написать скрипт, позволяющий проверить строку на наличие повторяющихся символов
- 7. Написать скрипт, позволяющий менять окончание слова на задаваемый род
- 8. Написать скрипт, позволяющий удалить из строки внешние ссылки<br>9 Маписать скрипт заставляющий картинку «мигать» по таймеру
- Написать скрипт, заставляющий картинку «мигать» по таймеру
- 10. Написать скрипт, позволяющий проверить строку допустимый размер

Темы РГР (УК-3, ПК-5):

1. Определение типа интерфейса и общих требований к нему, определение сценариев использования.

Вопросы к РГР №1:

- 1. Что такое графический интерфейс пользователя?
- 2. Какие бывают виды графического интерфейса?
- 3. Какие элементы интерфейса следует создавать?
- 4. Что такое карта навигации?

2. Определение пользовательской модели интерфейса.

Вопросы к РГР №2:

- 1. Перечислите основные этапы проектирования интерфейса.
- 2. Что такое высокоуровневое проектирование интерфейса?
- 3. Перечислите этапы жизненного цикла программной системы.
- 4. Перечислите основные критерии качества пользовательского интерфейса.

3. Программирование и тестирование программных интерфейсов.

Вопросы к РГР №3:

1. Перечислите инструментальные средства для предварительного проектирования пользовательского интерфейса.

Образец экзаменационного билета

2. Перечислите составные части программного интерфейса.

3. Что такое юзабилити интерфейса и как оно связано с этапом тестирования?

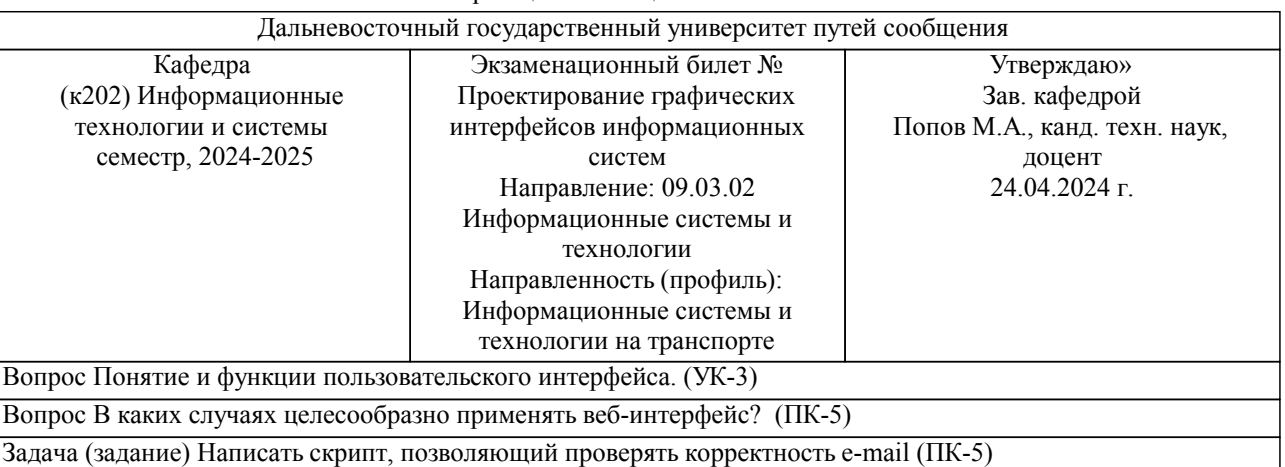

Примечание. В каждом экзаменационном билете должны присутствовать вопросы, способствующих формированию у обучающегося всех компетенций по данной дисциплине.

# **3. Тестовые задания. Оценка по результатам тестирования.**

Примерные задания теста

Задание 1 (ПК-5)

Выберите правильный вариант ответа.

Условие задания: Вид диалогового взаимодействия пользователя с ПК, при котором используются различные команды, набираемые на клавиатуре и отображаемые на экране - это

- Командный интерфейс
- Консольный интерфейс
- Интерфейс программной строки
- Программный интерфейс

# Задание 2 (ПК-5)

Приведите в возрастающей последовательности этапы эргономического проектирования пользовательского интерфейса:

1. Низкоуровневое проектирование

- 2. Начало работы над проектом
- 3. Высокоуровневое проектирование
- 4. Постановка задачи

Задание 3 (ПК-5) Приведите соответствие<br>дизайн интерфейса организация элементов для донесения информации до пользователя дизайн навигации организация элементов, облегчающая взаимодействие информационный дизайн организация элементов, упрощающая управление

Полный комплект тестовых заданий в корпоративной тестовой оболочке АСТ размещен на сервере УИТ ДВГУПС, а также на сайте Университета в разделе СДО ДВГУПС (образовательная среда в личном кабинете преподавателя).

Соответствие между бальной системой и системой оценивания по результатам тестирования устанавливается посредством следующей таблицы:

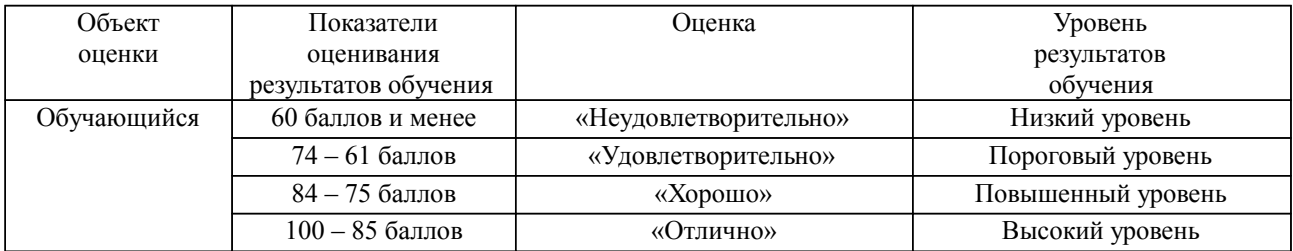

**4. Оценка ответа обучающегося на вопросы, задачу (задание) экзаменационного билета, зачета, курсового проектирования.**

Оценка ответа обучающегося на вопросы, задачу (задание) экзаменационного билета, зачета

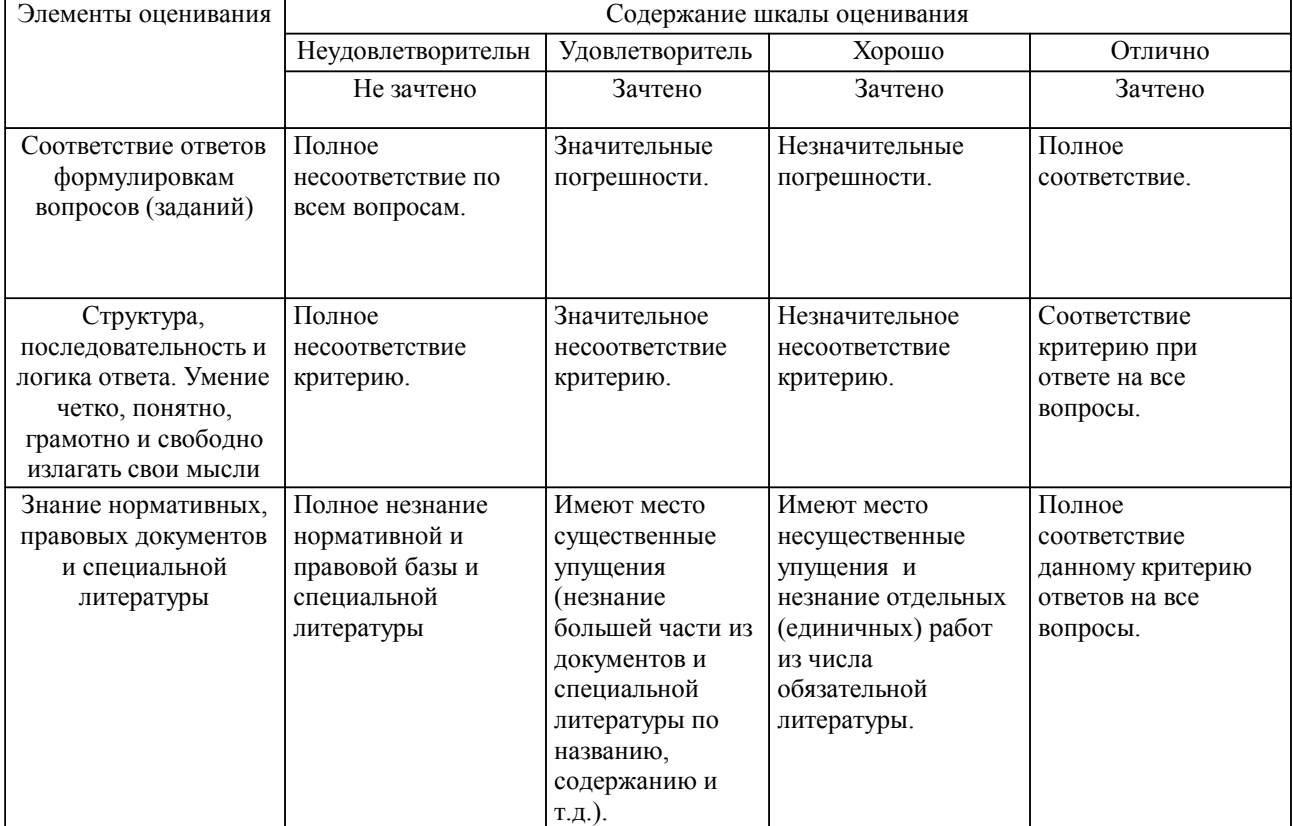

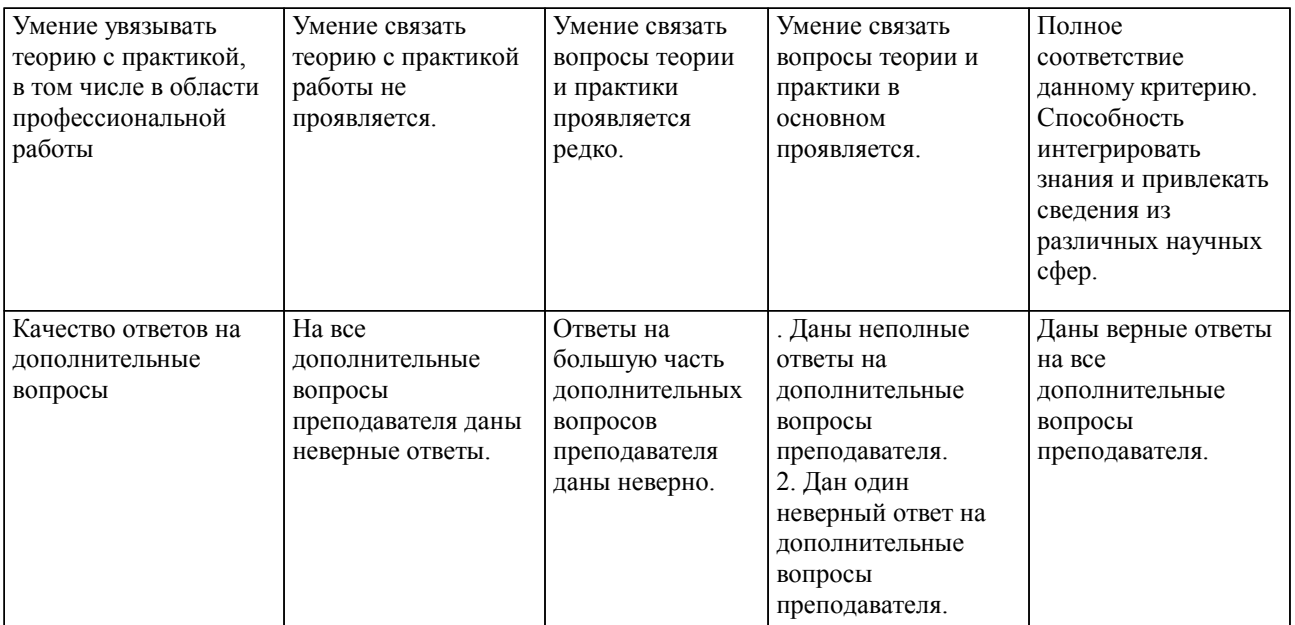

Примечание: итоговая оценка формируется как средняя арифметическая результатов элементов оценивания.